## Leseveiledning til utsendt materiale medvirkning PHA

Du har nå mottatt møteinnkalling til medvirkning med 6 vedlegg, inkludert denne leseveiledningen.

- 
- 
- Leseveiledning til utsendt materiale medvirkning PHA<br>
Du har nå mottatt møteinnkalling til medvirkning med 6 vedlegg, inkludert denne leseveiledningen.<br>
 Ikke alle vedlegg må leses fra «perm til perm», så her følger en an **Leseveiledning til utsendt material**<br>
Du har nå mottatt møteinnkalling til **utsendt material**<br>
Du har nå mottatt møteinnkalling til medvirkning med 6 vedlegg, inklu<br>
1. **Agenda er til orientering**<br> **2. Romfunksjonsprogram Leseveiledning til utsendt materiale medvirkning PHA**<br>
Du har nå mottat møteinnkalling til medvirkning med 6 vedlegg, inkludert denne leseveiledningen.<br>
— kke alle vedlegg må leses fra «perm til perm», så her følger en an **Seveiledning til utsendt materiale medvirkning PHA**<br>ar nå mottatt møteinnkalling til medvirkning med 6 vedlegg, inkludert denne leseveiledningen.<br>alse vedlegg må leses fra «perm til perm», så her følger en anbefaling ©<br>**A Seveiledning til utsendt materiale medvirkning PHA**<br>ar nå mottatt møteinnkalling til medvirkning med 6 vedlegg, inkludert denne leseveiledningen.<br>Agenda er til orientering<br>Romfunksjonsporgram (RFP) til gjennomgang i medvi **Leseveiledning til utsendt materiale medvirkning PHA**<br>
Du har nå mottatt møteinnkalling til medvirkning med 6 vedlegg, inkludert denne leseveiledningen.<br>
— ikke alle vedlegg må leses fra «perm til perm», så her følger en **seveiledning til utsendt materiale medvirkning PHA**<br>
ar nå motatt møteinnkalling til medvirkning med 6 vedlegg, inkludert denne leseveiledningen.<br>
Agenda er til orientering<br>
Romfunksjonsprogram (RFP) til gjennomgang i med **seveiledning til utsendt materiale medvirkning PHA**<br>ar nå mottatt møteinnkalling til medvirkning med 6 vedlegg, inkludert denne leseveiledningen.<br>Agenda er til orientering<br>Romfunksjonsprogram (RFP) til gjennomgang i medvi **Leseveiledning til utsendt materiale medvirkning PHA**<br>
Du har nå mottatt mateinnkalling til medvirkning med 6 vedlegg, inkludert denne leseveiledningen.<br>
- Ikke alle vedlegg må leses fra «perm til perm», så her følger en Du har nå mottatt meteinnkalling til medvirkning med 6 vedlegg, inkludert denne lesevelledningen.<br>
- Ikke alle vedlegg må leses fra «perm til perm», så her følger en anbefaling ⊕<br>
1. **Agenda** er til orientering<br> **Communi funksjonsprogram (RFP) til gjennomgang i medvirkning** er rom som kun forekommer i de arealene som din gruppe medvirker på.<br>The District to the state the technoment state the technoment state horders, som grunnlag for å pl  $\mathbf{C}$ Nominkignsprogrammet skal beskrive konkret hvordan rommet skal brukes, som grunnlag for å planlegge riktige krav til rommet og riktig<br>
trykk christian at diversioner of the species of the species of the species of the spec gruppen. Se spesielt på «Beskrivelse av aktiviteter og funksjoner».

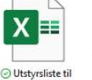

 $\mathbf{C}$ 

- oppslag for å forstå helheten. Dette er romfunksjonsprogram og utstyrslister som er relevante for din gruppe, og som er behandlet i medvirkning i forprosjektet (såkalte standardrom, dvs. rom som gjentas flere eller mange ganger i byggene).
- $\mathbf{C}$

 $\mathbf{C}$ 

- - delen vil bli raskt gjennomgått i møtet, og er primært til orientering.
	- En gruppespesifikk del: Viser plantegninger over arealene som din medvirkningsgruppe skal medvirke på. Formålet er å kvalitetssikre at de riktige rommene er med på plantegningene, og at rommene ligger i en hensiktsmessig sammenheng som gir god arbeidsflyt. I gruppene A, B,<br>D. E. F og G presenteres også utearealer. slik at sammenheng og flyt mellom inne- og u